# ご利用のご案内 新宿⇔諏訪・岡谷線

### ◎予約・お支払いと発券

#### ●予約(乗車日の1か月前の同日4時から各停留所出発10分前まで受け付けます。) ※2号車以降の増発便のご予約は、始発停留所出発 30 分前までとなります。

※WEBでご予約をされた場合は、予約後 7 日以内もしくは乗車日前日の 24 時までに乗車券を購入していない

場合は、予約が取り消されます。また、当日便のWEB予約は、コンビニ決済かネット決済が必須になります。

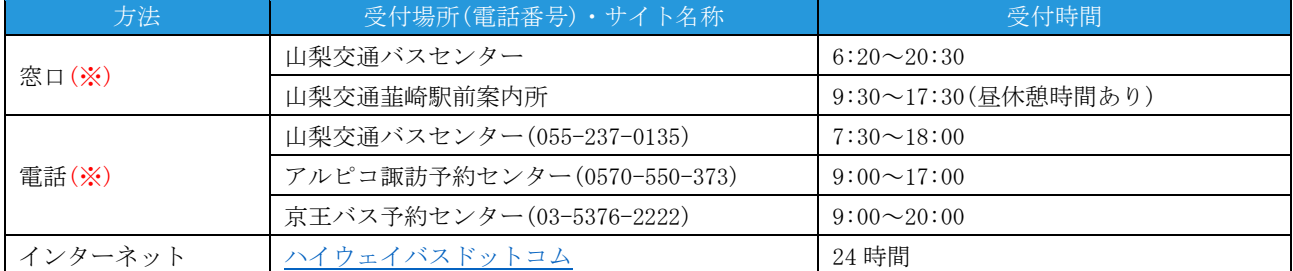

#### ●お支払いと発券

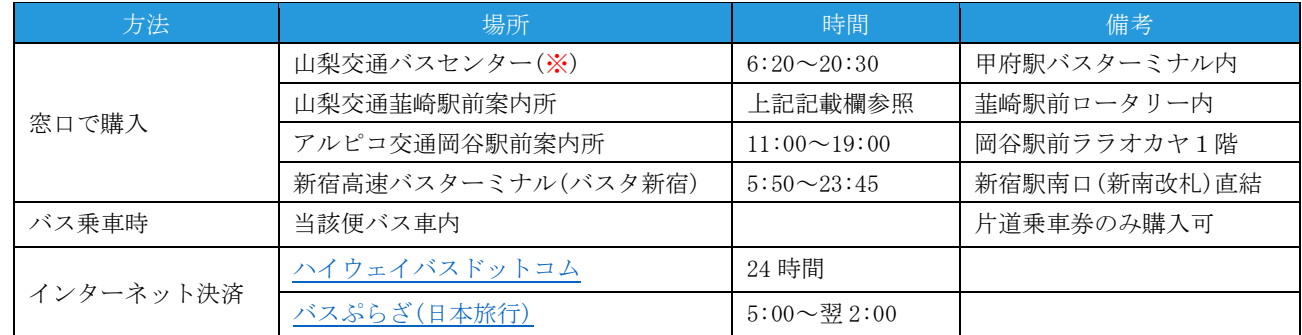

#### ●乗車当日の予約

乗車当日のWEB予約は、コンビニ決済またはクレジットカード決済が必須となります。あらかじめ、ご了承ください。

### ◎ 予約および乗車券の変更・キャンセル

#### ●乗車券購入前【ご予約のみ】

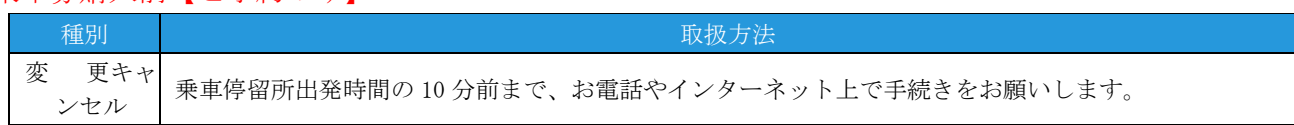

#### ●乗車券購入後【窓口で購入の場合】

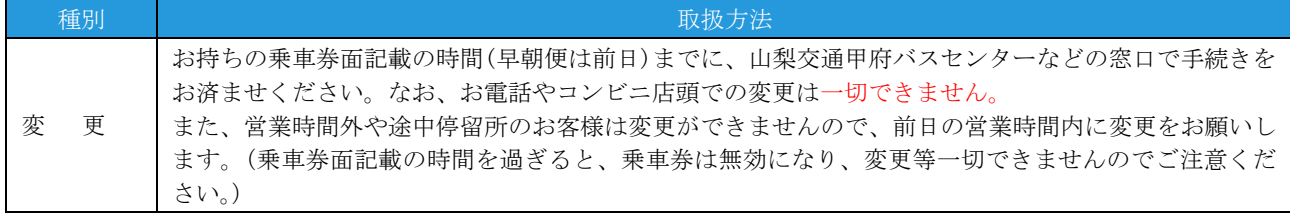

#### ●乗車券購入後【窓口で購入の場合】

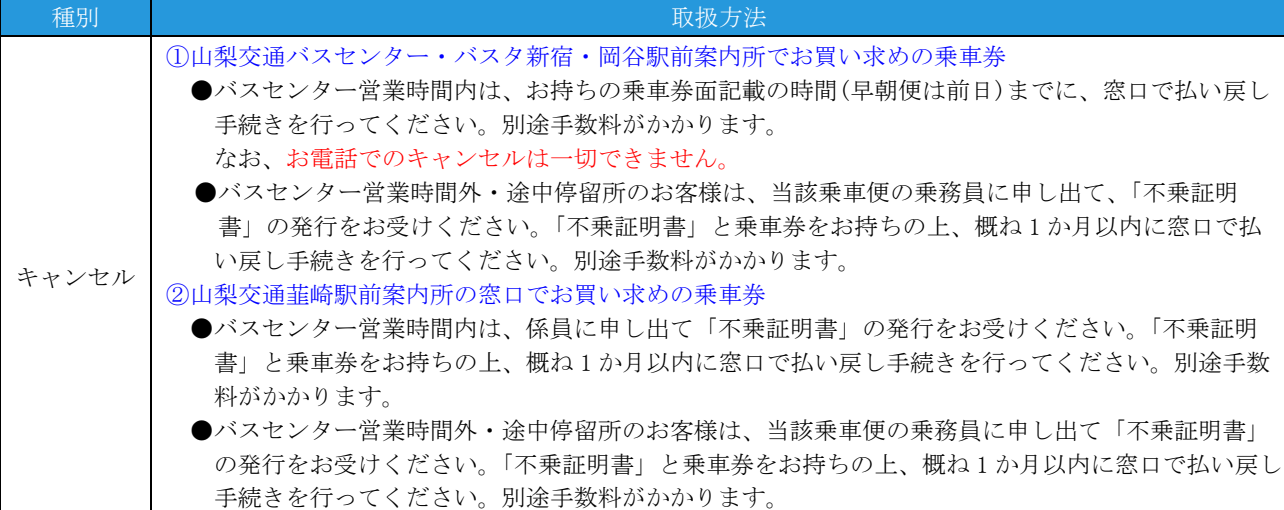

#### ●乗車券購入後【コンビニで購入の場合】

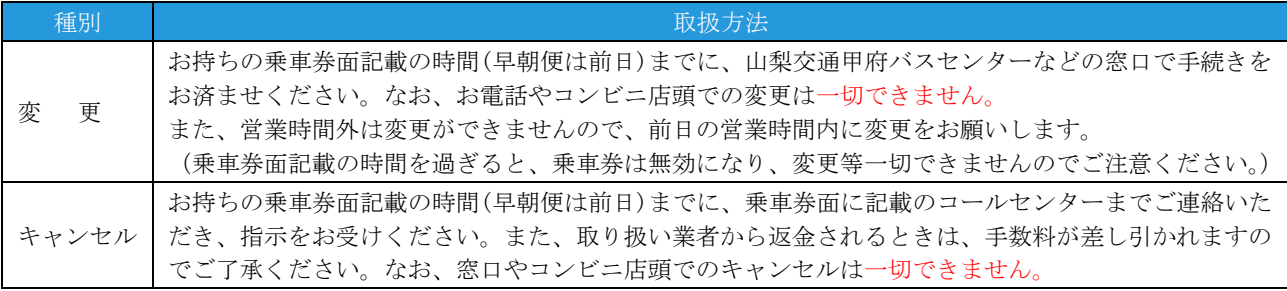

#### ●乗車券購入後【ハイウェイバスドットコムで購入の場合】

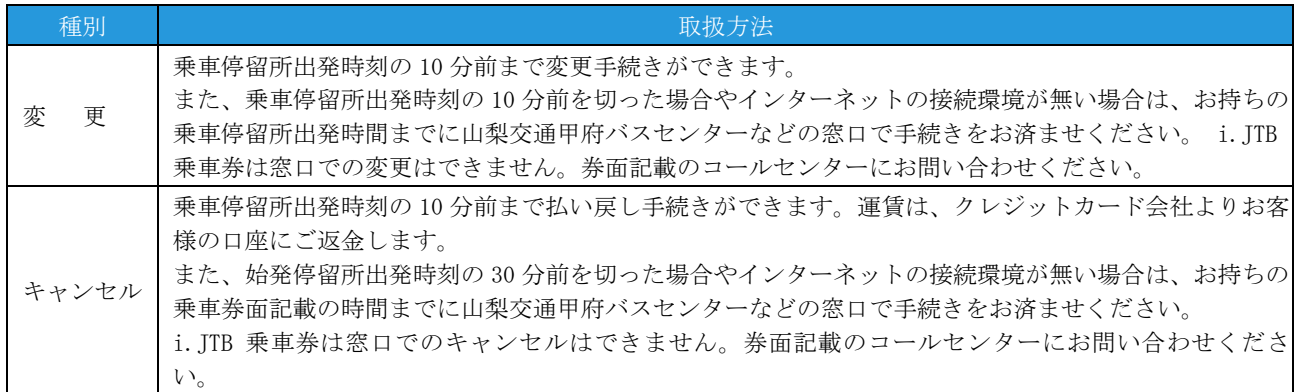

#### ●乗車券購入後【旅ぷらざで購入の場合】

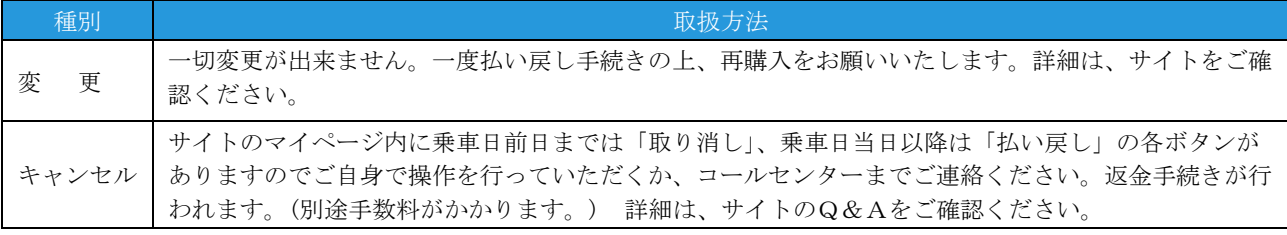

### ◎乗車券の紛失・忘れたとき

※乗車券の紛失や忘れたときは、山梨交通甲府バスセンターなどの窓口にお越しください。

※窓口営業時間外の場合は、当該乗車便の乗務員に申し出てください。

※再度、片道通常運賃をお支払いいただく再収受の手続きを行います。その際に「紛失証明書」を発行しますので、大切 に保管してください。詳細は、窓口係員または当該便乗務員にお尋ねください。

※後日、紛失した乗車券や忘れた乗車券が見つかった場合は、「紛失証明書」と乗車券をお持ちの上、概ね1か月以内に山 梨交通甲府バスセンターなどの窓口にお越しください。再収受額をご返金します。

(所定の手数料が掛かる場合があります。)

## ◎運行や忘れ物に関するお問い合わせ窓口

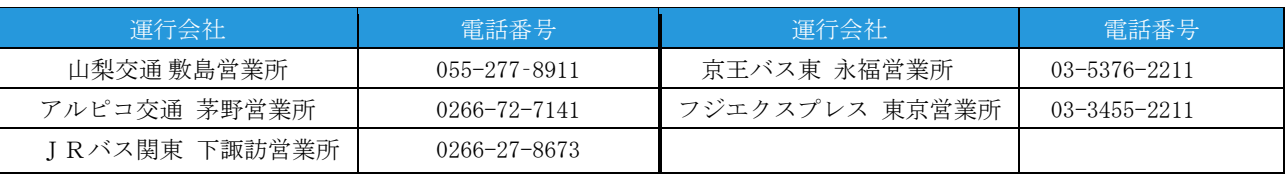